Advantage Database Server A [Developer's](http://see.wordmixmans.ru/now.php?q=Advantage Database Server A Developer) Guide Ebook >[>>>CLICK](http://see.wordmixmans.ru/now.php?q=Advantage Database Server A Developer) HERE<<<

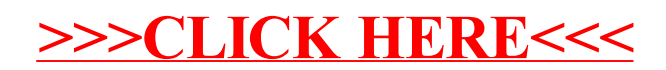